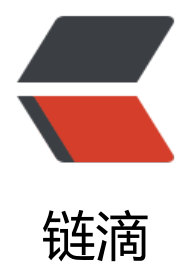

## 浅谈:Andr[oid开](https://ld246.com)发之intent

作者: asd19860

- 原文链接:https://ld246.com/article/1441938952733
- 来源网站: [链滴](https://ld246.com/member/asd19860)
- 许可协议:[署名-相同方式共享 4.0 国际 \(CC BY-SA 4.0\)](https://ld246.com/article/1441938952733)

```
<p>Intent 意为:意图。简单的理解就是用来从一个 Activity/Service 跳转到另一个 Activity/Service
中,并可以携带数据,也可以在这个程序调用别的程序。这样我们虽然不懂如何结息条形码,却可以通
开放的 android 平台,在我们的程序调用专家写好的程序来实现功能。</p>
<p>Intent 的用法:</p>
<p>(1)从 MainActivity 跳转到 NewActivity</p>
<p>Intent intent=new Intent(MainActivity,this,NewActivity.this);</p>
<p>startAcitivity(intent);</p>
<p>(2)从 MainActivity 跳转到 NewActivity,并携带数据</p>
<p>有两种写法,本质上并无很大区别</p>
<p>Intent intent=new Intent(MainActivity,this,NewActivity.this);</p>
<p>Bundle bundle=new Bundle();</p>
<p>bundle.putString("name", "value");</p>
<p>intent.putExtras(bundle);</p>
<p>startAcitivity(intent);</p>
<p>接收</p>
<p>mintent=this.getIntent();</p>
<p>bundle=mintent.getExtras();</p>
<p>String a=bundle.getString("name");</p>
\mathsf{hr}\mathsf{>}<p>Intent intent=new Intent(MainActivity,this,NewActivity.this);</p>
<p>intent.putExtra("name","value");</p>
<p>startAcitivity(intent);</p>
<p>接收</p>
<p>String a=mintent.getStringExtra("name");</p>
<p>第一种方法当 bundle 的值要传给多个 activity 时较为简便。</p>
<p>(3)从 MainActivity 跳转到 NewActivity,并携带数据,并且要从 NewActivity 跳转回 MainActivity
且携带数据。</p>
<p>Intent intent=new Intent(MainActivity.this,NewActivity.class);</p>
<p>Bundle bundle=new Bundle();</p>
<p>bundle.putString("name","value");</p>
<p>intent.putExtras(bundle);</p>
<p>startActivityForResult(intent,1234);</p>
<p>protected void onActivityResult(int requestCode,int resultCode,Intent data)</p>
<br>{<p>}{<p>\langle p \rangle if (resultCode==4321)\langle p \rangle\langle p \rangle \langle \langle p \rangle<p>    String a=data.getStringExtra("name");</p>
<p>    Toast.makeText(this, a, Toast.LENGTH_LONG).show();;</p>
\langle p \rangle \langle p \rangle<p>  super.onActivityResult(requestCode, resultCode, data);</p>
 <p> \} </p>
<p>//请求码 requestCode=1234</p>
<p>mintent.putExtra("name", "你好");</p>
<p>setResult(4321, mintent);</p>
\langle p\rangle finish(); \langle p\rangle<p>//结果码 result=4321</p>
<p>//程序例子 A 调用程序例子 B</p>
<p>intent.setClassName("com.example.lizib", "com.example.lizib.MainActivity");</p>
<p>Bundle bundle=new Bundle();</p>
<p>bundle.putString("STR_INPUT", "HI,我来自例子 A...");</p>
<p>intent.putExtras(bundle);</p>
<p>startActivityForResult(intent, 1234);</p>
<p>protected void onActivityResult(int requestCode,int resultCode,Intent data)</p>
<br>\n<math display="block">\langle p \rangle \{</math>
```

```
<p>if (resultCode!=RESULT_OK)</p>
<br>{<p>}{<p><p>return;</p>
<br>\n<math display="block">\langle p \rangle \langle p \rangle</math><p>else</p>
<br>{<p>}{<p><p>String aaa=data.getStringExtra("STR_BACK");</p>
<p>tv.setText("来自例子 B:"+aaa);</p>
<br><p> > <br><p><p>super.onActivityResult(requestCode, resultCode, data);</p>
<br>\n<math display="block">\langle p \rangle \langle p \rangle</math><p>//接收</p>
<p>Bundle bundle=getIntent().getExtras();</p>
<p>strRet=bundle.getString("STR_INPUT");</p>
<p>//返回</p>
<p>Bundle bundle=new Bundle();</p>
<p>bundle.putString("STR_BACK", "我是例子 B");</p>
<p>Intent intent=new Intent();</p>
<p>intent.putExtras(bundle);</p>
<p>setResult(RESULT_OK,intent);</p>
< p>finish();< p>
<p>另外推荐一款我常用第三方 APP 测试工具:<a href="https://ld246.com/forward?goto=htt
%3A%2F%2Fwww.ineice.com%2F" target="_blank" rel="nofollow ugc">http://www.ineice.co
/ </a> </p>
```